# **ESD2018\_3c01. Fonctions**

# **1. Le sujet**

### **A. Exercice**

Dans un magasin de reprographie, il existe deux types de photocopieurs.

Le prix des photocopies effectuées en utilisant le **photocopieur de type A** est obtenu à l'aide de la fonction **prixtotal** programmée ci-contre en langage Python.

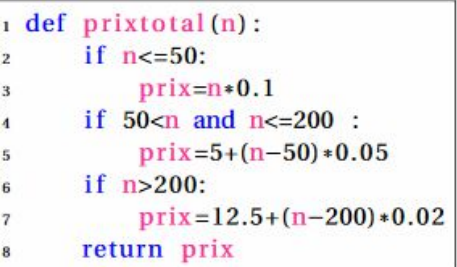

Le **photocopieur de type B** fonctionne à l'aide d'une carte vendue 15 €. Cette carte permet d'effectuer 200 photocopies puis à partir de la 201<sup>ième</sup> la photocopie est facturée 0,01 €.

Déterminer en fonction du nombre de photocopies réalisées le type de photocopieur à utiliser.

#### **B. Les productions de trois élèves de seconde**

#### *Elève 1*

*J'ai créé une fonction « affichage B » puis j'ai fait des tests. J'ai trouvé qu'il est préférable de choisir le photocopieur A pour un nombre de photocopies inférieur ou égal à 450*

### *Elève 2*

*À l'aide d'un logiciel de géométrie dynamique, j'ai tracé les 4 fonctions affines. Après je ne sais pas comment faire.*

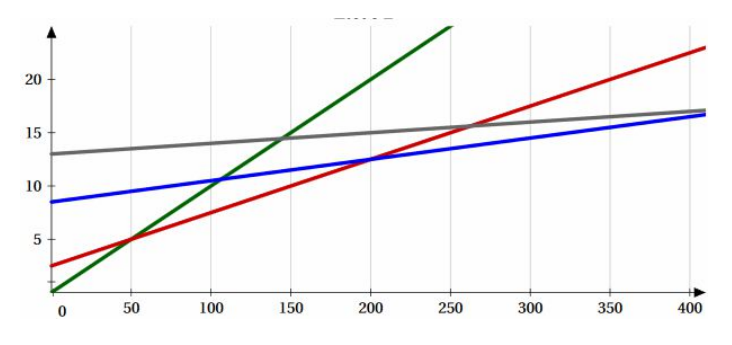

### *Elève 3*

*x* est le nombre de photocopies à réaliser. Je résous alors :  $12.5 + (x - 200) \times 0.02 < 15 + 0.01x$  soit  $0.01x < 6.5$  *soit*  $x < 650$ . *Il est préférable de choisir le photocopieur A pour*  $x < 650$ 

#### **C. Le travail à exposer devant le jury**

**1.** Analysez les productions de ces trois élèves en mettant en valeur leurs réussites et en précisant leurs erreurs. Vous indiquerez l'aide que vous pourriez leur apporter.

**2.** Présentez une correction de l'exercice telle que vous l'exposeriez devant une classe de seconde.

**3.** Proposez deux exercices sur le thème *fonctions* permettant notamment de développer les compétences : « modéliser» et « représenter ».

# **2. Eléments de correction**

Cet exercice met en scène la notion de fonction affine par morceaux.

L'intérêt de cet exercice est de confronter différents modes de représentation d'une fonction. La fonction « photocopieur A » est définie dans un langage informatique, tandis que la fonction « photocopieur B » est définie dans le langage courant. La question posée nécessitera d'effectuer la conversion de ces deux représentations dans au moins un troisième registre commun aux deux fonctions, algébrique et/ou graphique.

Compte tenu de la présentation de l'exercice et du choix des valeurs numériques, il paraît clair que l'objectif de l'exercice n'est pas la comparaison des deux fonctions en elle-même, mais bien la notion de fonction affine par morceaux et ses représentations dans différents registres.

#### **1. Analyse de travaux d'élèves.** *Escartefigue.*

Escartefigue trouve la réponse correcte mais n'en donne pas de justification. Il a visiblement programmé en langage Python la deuxième fonction (réussite intéressante, on lui demandera de détailler son programme, très probablement correct). Il a « fait des tests », démarche artisanale certes légale, mais il faut qu'il explique comment il a organisé ses tests. On l'incitera ensuite à justifier son résultat par un raisonnement et non par une série d'essais. Une série d'essais, aussi nombreux soient-ils, ne permet pas de démontrer un résultat universel. Une telle démarche est invalide.

## *Elève 2.*

Cet élève a identifié les différentes fonctions intervenant dans la définition des deux fonctions affines par morceaux, à l'exception de la fonction constante 15.

Il est en échec lorsqu'il s'agit d'organiser ces informations.

On peut lui faire remarquer qu'une fonction possède une caractéristique essentielle : chaque élément de son ensemble de définition a une image *et une seule*. Pour un nombre donné de photocopies faites sur un photocopieur donné, il ne peut pas y avoir plusieurs prix différents. Cet élève doit donc déterminer dans quel cas c'est telle fonction qui est active, *gj* dans quel cas c'est telle autre.

On peut attirer son attention sur le rôle dans son graphique des abscisses (par chance, il a utilisé une graduation de 50 en 50, il devrait pouvoir repérer dans quel cas on change de droite pour la lecture de l'ordonnée correspondant à une abscisse donnée). On en profite au passage pour corriger son vocabulaire, on ne « trace pas une fonction », il faut distinguer la fonction de sa représentation graphique.

# *Elève* **3.**

Cet élève a voulu traduire algébriquement la question posée (réussite, on suivra sa démarche dans la correction). *gj*

Il commet une erreur dans l'expression de la fonction **prixb**, puisqu'il ne tient pas compte que ce n'est qu'au-delà de la 200<sup>ième</sup> photocopie que le tarif de 0,01  $\epsilon$  par photocopie est appliqué. Il utilise l'expression  $15 + 0.01x$  en lieu et place de  $15 + 0.01(x - 200)$ .

On ne sait pas s'il s'est aperçu implicitement que tout se passait pour *n* > 200 (c'est le plus probable) ou bien s'il ne prend en compte qu'une seule expression générale pour chaque fonction (et dans ce cas son erreur serait plus *gj* profonde).

Il s'agit de lui montrer d'une façon ou d'une autre que  $15 + 0.01x$  n'est pas l'expression correcte du **prixb**, ni pour  $x > 200$ , ni pour  $0 \le x \le 200$ . Une fois l'erreur corrigée, sa démarche devrait aboutir.

### **2. Correction de l'exercice.**

La question posée admet une résolution arithmétique :

200 photocopies faites avec le photocopieur A coûtent 12,5  $\epsilon$  soit 2,5  $\epsilon$  de moins que le prix de la carte de fidélité. Au-delà, chaque photocopie faite avec le photocopieur B coûte 0,01 € de moins qu'avec le photocopieur A. Il faut donc 250 photocopies de plus pour combler la différence de prix. Jusqu'à la 449<sup>ième</sup>, le photocopieur A est plus économique. Au-delà de la 450<sup>ième</sup>, c'est le photocopieur B qui devient plus économique.

Cependant, ce n'est pas cette résolution qui est visée ici, il s'agit plutôt d'étudier différents modes de représentation des deux fonctions, en particulier algébrique et graphique puis de les utiliser pour répondre à la question.

Le « photocopieur A », permet d'introduire la notion de *tarif dégressif*, contre exemple important au tarif proportionnel. *gj*

Dans le langage courant, les définitions de la fonction affine par morceaux **prixa** sur chaque morceau s'interprètent comme suit : chacune des 50 premières photocopies coûte 0,1 €, chacune des photocopies de la 51<sup>ième</sup> à la 200<sup>ième</sup> coûte 0,05 €, et chacune des photocopies supplémentaires coûte 0,02 €.

Algébriquement, la fonction **prixa** est la restriction à **N** de la fonction *f* définie ainsi :  $(0.01)$ 

$$
x \in [0; +\infty[ \mapsto f(x)] = \begin{cases} 0.01x & \text{si } 0 \le x \le 50 \\ 0.05x + 2.5 & \text{si } 50 < x \le 200 \\ 0.02x + 8.5 & \text{si } x > 200 \end{cases}
$$

De même, la fonction **prixb**, elle aussi affine par morceaux, est la restriction à **N** de la fonction *g* définie ainsi :  $x \in [0; +\infty] \mapsto g(x)$  $\overline{\mathfrak{l}}$ ⇃  $\left\lceil \right\rceil$  $+13$  si x>  $\leq x \leq$  $\in$  |0 ; +  $\infty$ |  $\mapsto$  g(x)=  $0.01x + 13$  si  $x > 200$ 15 si  $0 \le x \le 200$  $0;$ *x si x si x*  $x \in [0; +\infty] \mapsto g(x)$ 

On soulignera les raccordements par continuité lors des changements d'expressions (on pourrait intervertir les signes  $\le$  et  $\le$ , cela ne changerait rien : aux raccordements, les deux expressions que l'on raccorde donnent un même résultat). Graphiquement, cela se traduit par des segments ou demi-droites ayant une extrémité commune (on ne « lève pas le crayon »).

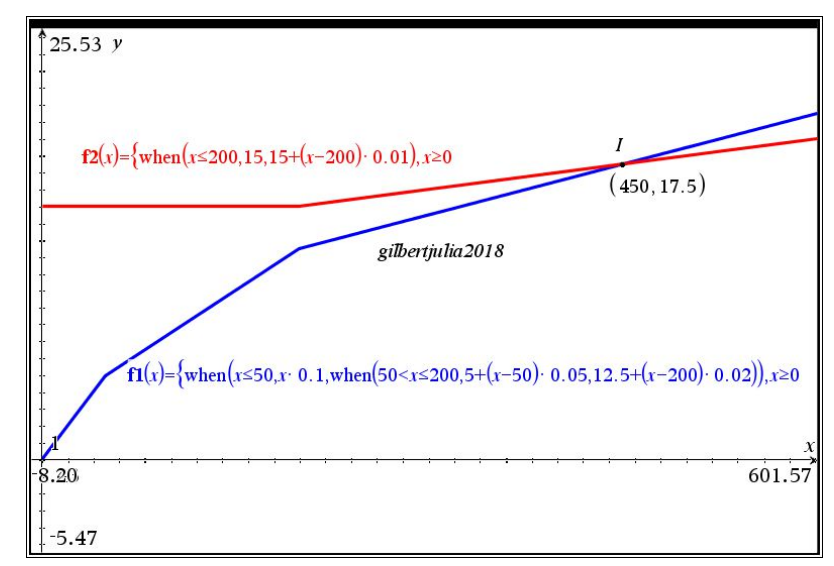

Avec le logiciel *n*Spire, l'instruction **when**, utilisée imbriquée, permet de définir assez commodément une fonction par morceaux.

Il est également possible de définir la fonction **prixa à** l'aide d'une instruction du type:

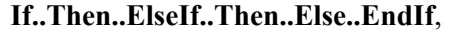

instruction qui permet de créer une disjonction de cas. Il en est de même pour la fonction **prixb**.

Sur la gauche de l'écran, on peut imaginer que les tests de l'élève 1 ressemblent à peu près à ça (type essais et erreurs, « pas assez », « pas assez », « trop », « égalité »).

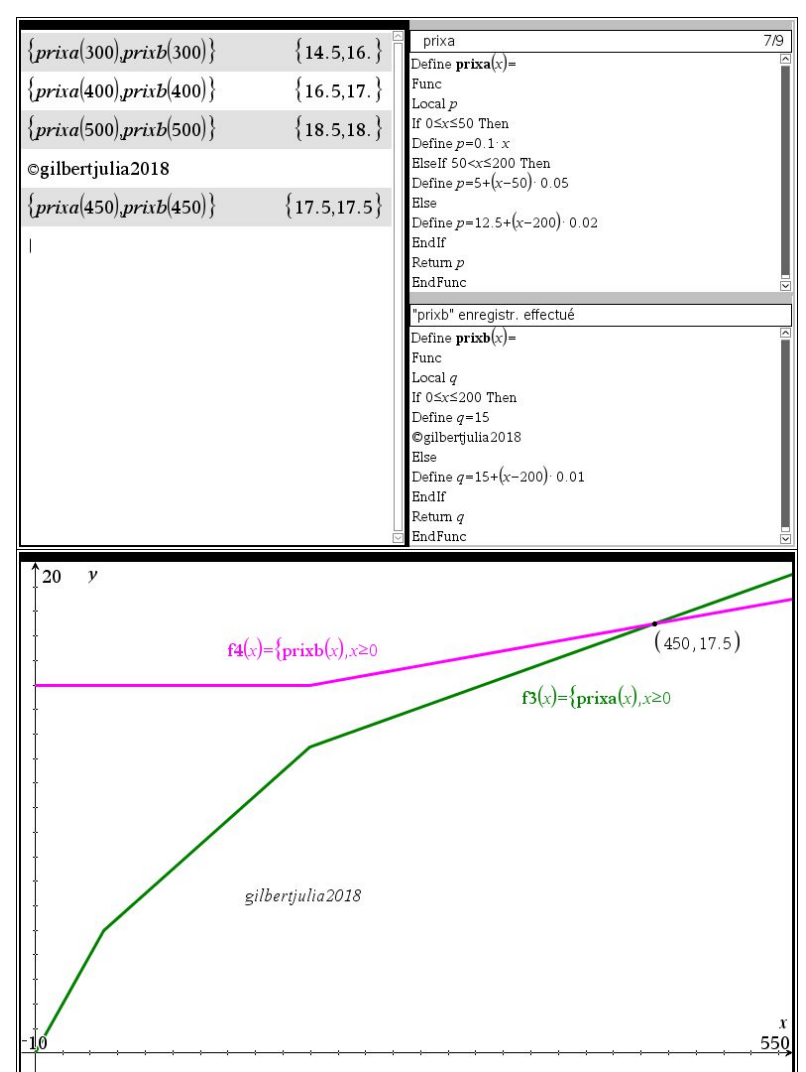

On vérifie graphiquement que ce mode de définition donne des résultats identiques aux précédents.

En synthèse, il est possible de brosser un tableau des différents modes de représentation d'une fonction affine par morceaux auxquels *gj* on a affaire ici :

- Dans le langage courant
- En langage de programmation avec des instructions conditionnelles
- Sous forme de formules algébriques assorties de leur domaine de validité
- En représentation graphique, ici une ligne brisée

Les deux derniers modes se prêtent à une résolution efficace de la question posée.

# **3. Exercices complémentaires**

Sur le thème « *fonctions* », compétences « modéliser », « représenter »

Liste non exhaustive de sujets de sessions précédentes s'y rapportant plus ou moins :

ESD2013\_10, 12 et 14

ESD2015\_04

ESD2015\_09